## 1 Inhaltsverzeichnis

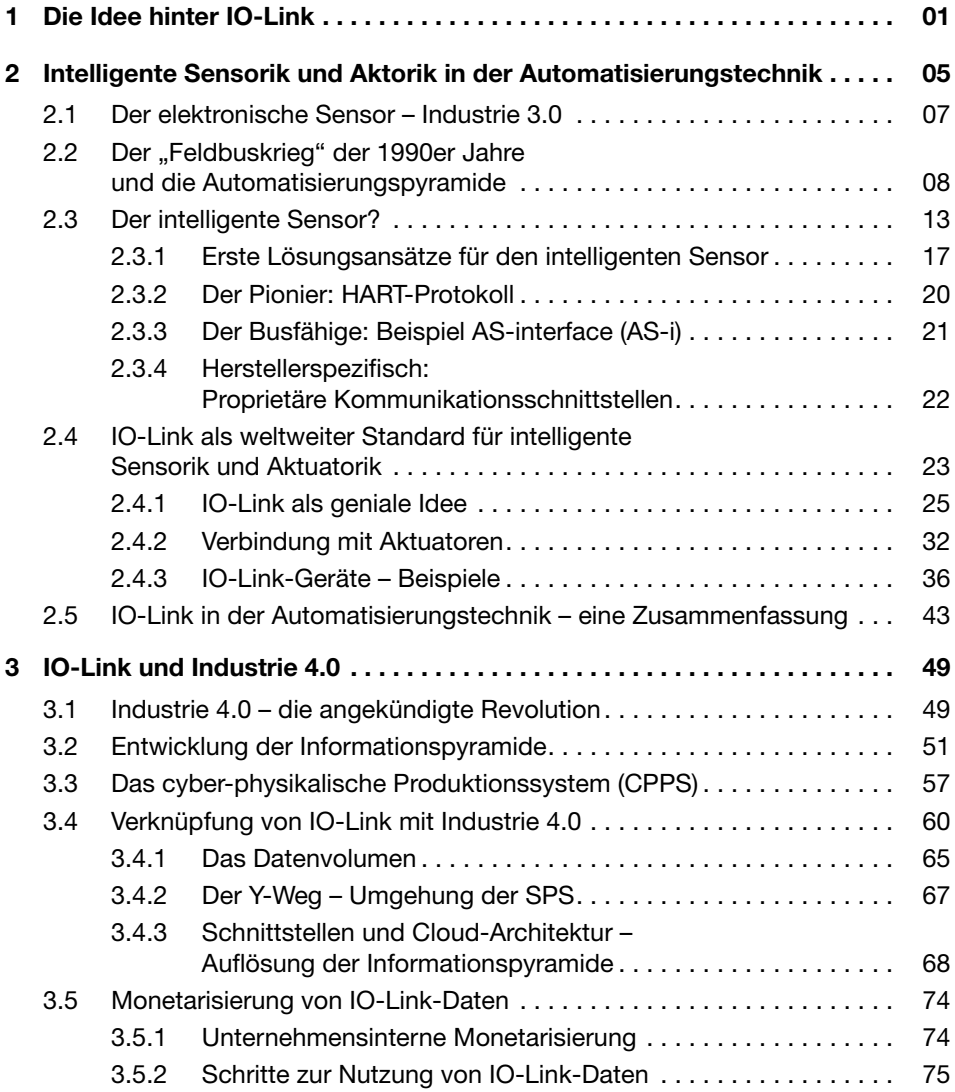

## $XIV$  Inhalt

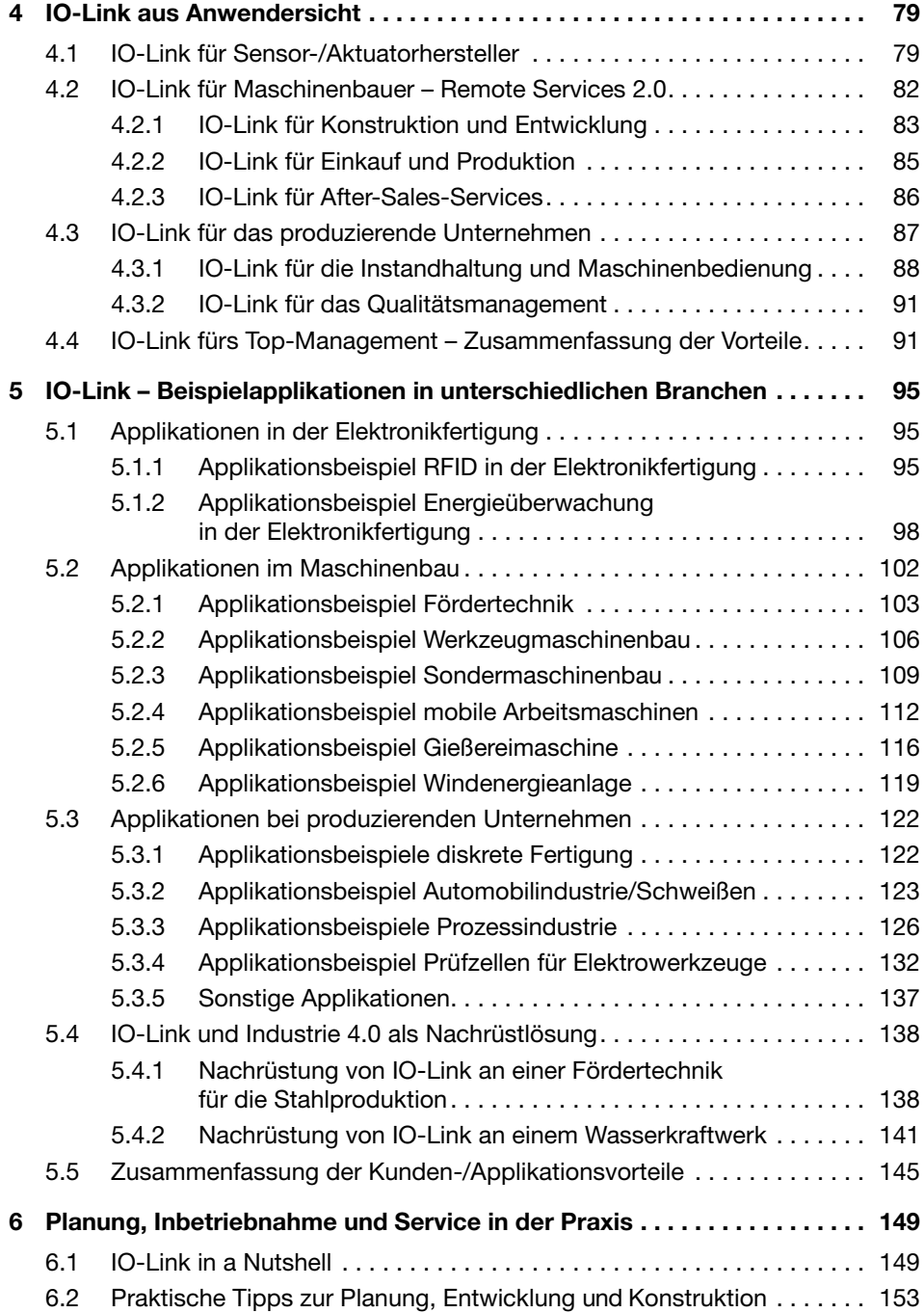

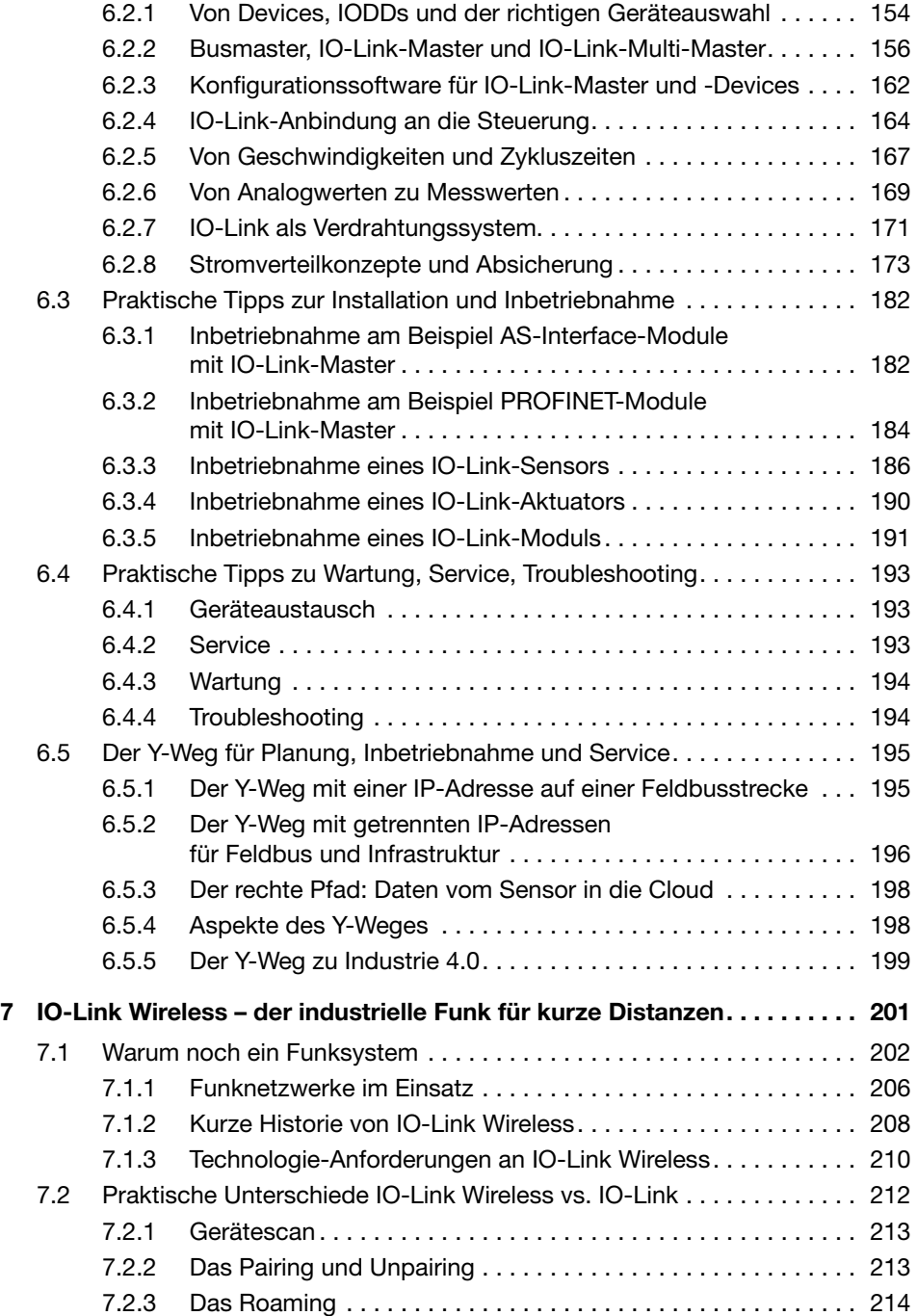

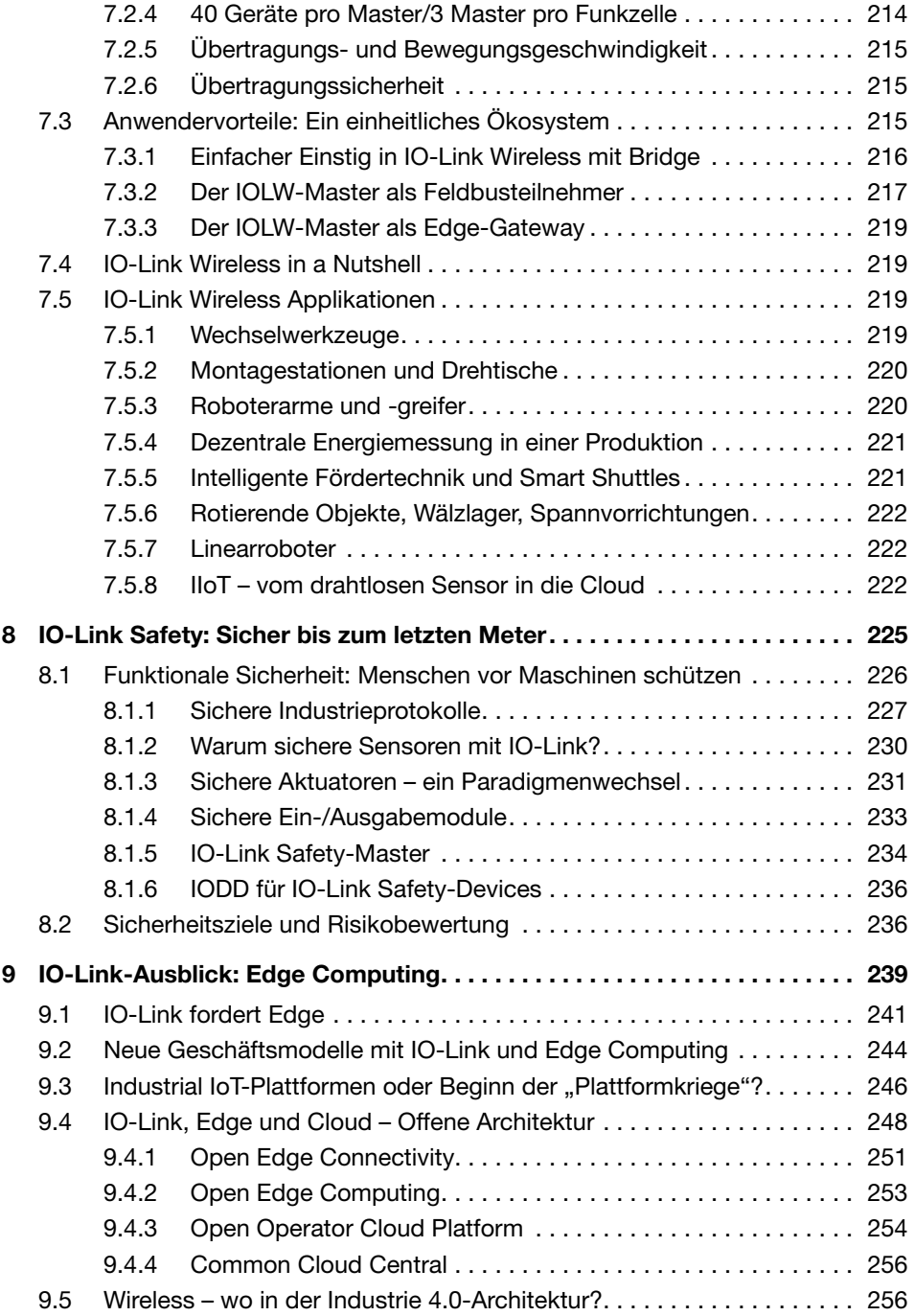

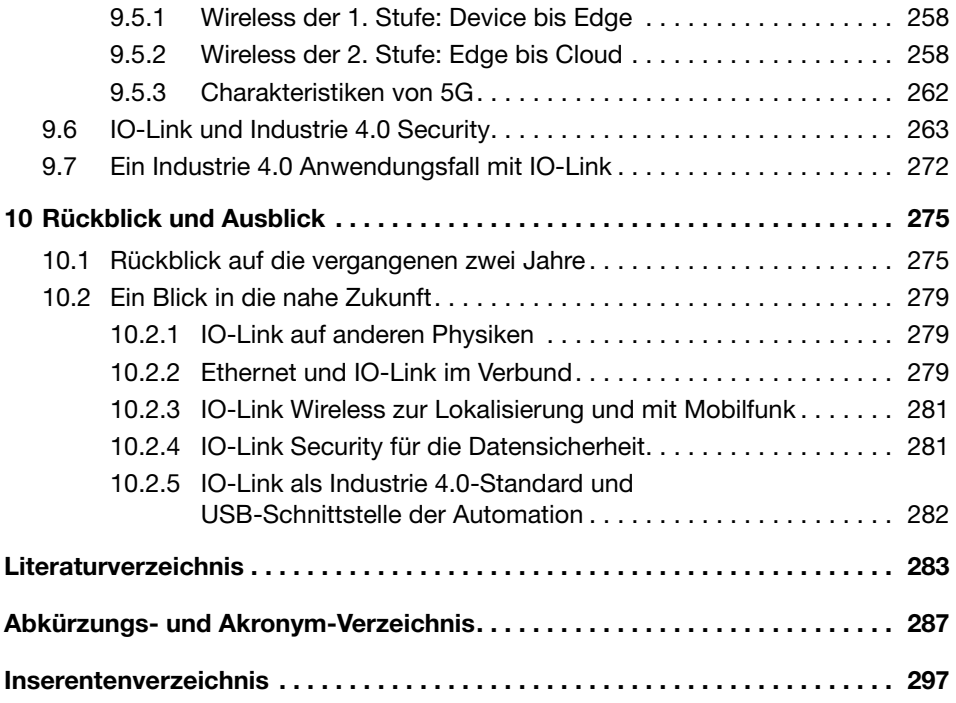